# CU Online +

New processes in line with PSD2

## 15/09/2019

As you may already be aware, new legislation came into effect on 14th September 2019 called the Payment Services Directive (PSD2). Part of this legislation requires enhanced security when it comes to managing your finances online.

#### *What does this mean to you?*

It simply means enhanced security steps have been added to give you peace of mind. Changes have been made to how you will log in and how you will set up/amend a payment.

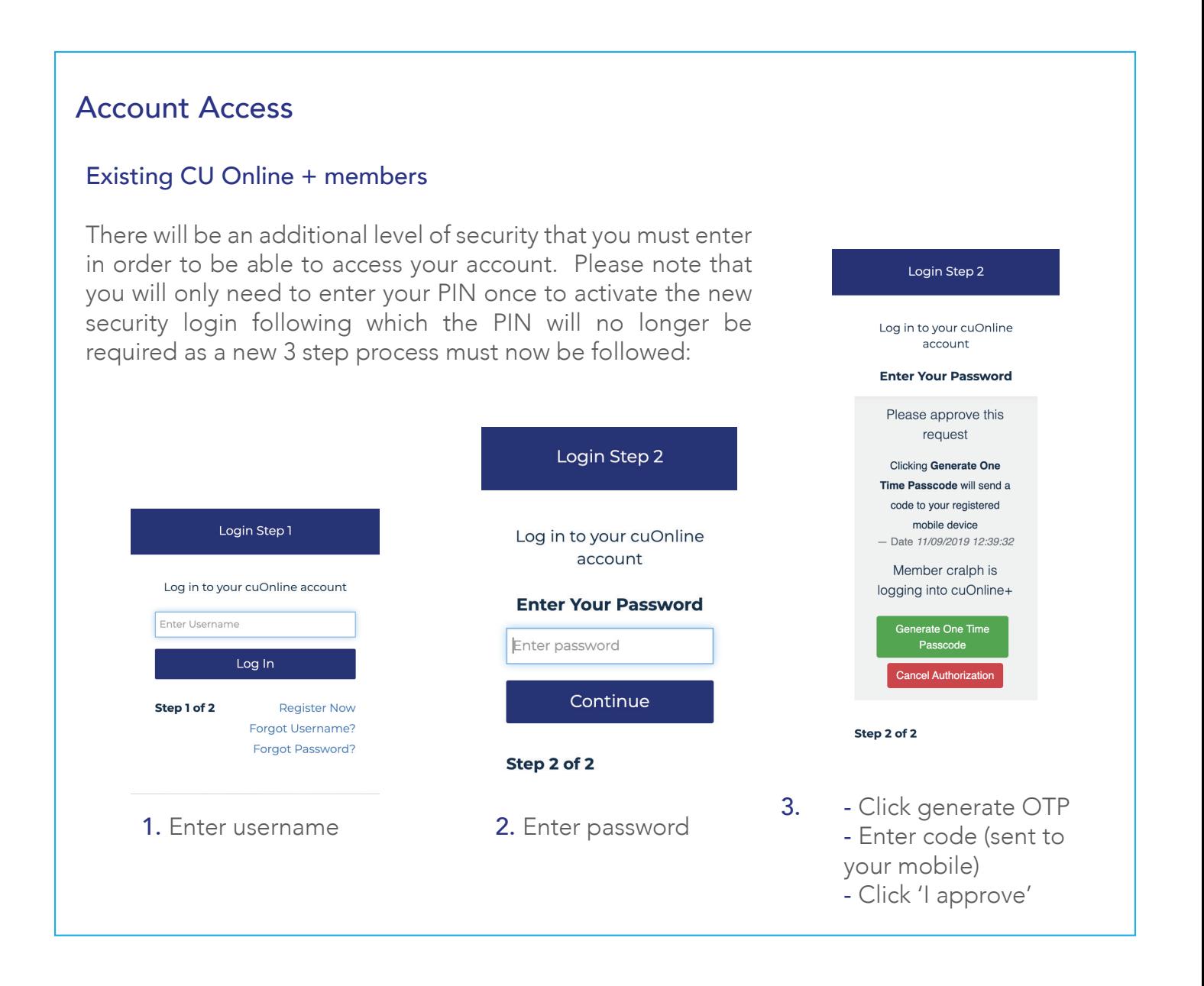

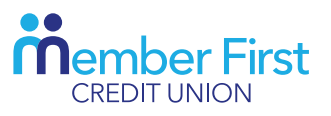

### New CU Online + members – first time access

There will an additional one-time activation security step for members accessing their accounts for the first time as follows.

- 1. Enter username Click login
- 2. Enter password Click continue
- 

- 3. Generate OTP Click Generate OTP You will receive a secure SMS The code within the SMS must be entered at this point Click I approve this transaction<br>Click submit
- 4. Enter activation PIN

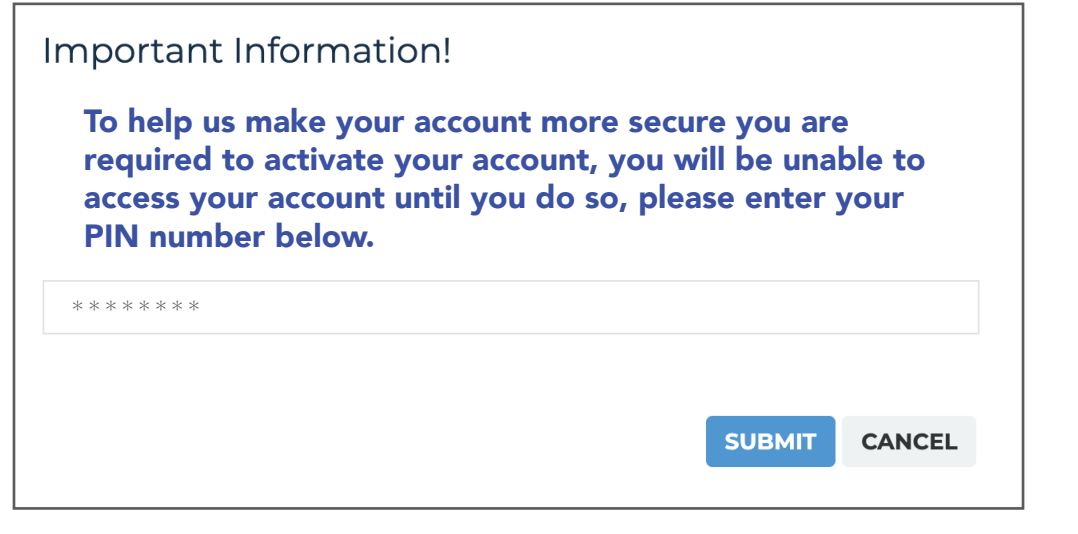

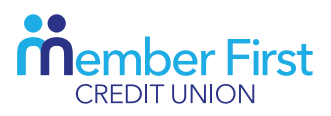

## Setting up a new payee

If a you wish to set up a new payee within cuOnline+ a new additional security step will be required. You will need to 'Generate OTP'.

- 1. Click on 'Payments' option in the main menu.
- 2. Click on 'Manage Payees' button.
- 3. Navigate to 'Set up a new payee' and click next.
- 4. Enter the new payee's banking details, then click next.
- 5. Enter your password, then click confirm.
- 6. Generate the OTP, enter the code, then click approve transaction to set up the new payee.

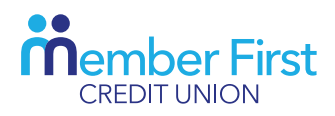

## Adding/amending a recurring payment

If you wish to add/amend a recurring payment within cuOnline+ a similar additional security step will be required. You will need to 'Generate OTP'

- 1. Click on 'Payments' option in the main menu.
- 2. Click on 'My regular payments' button.
- 3. Make changes by clicking the edit icon.
- 4. Enter changes and click on generate One Time Passcode, Enter Code, click submit.

If you have any further questions around PSD2, you can call us on (01) 851 3400, email info@mfcu.ie or drop into your local branch.

Member First Credit Union, Ltd. is regulated by the Central Bank of Ireland

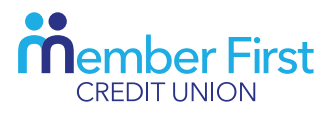